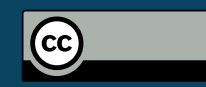

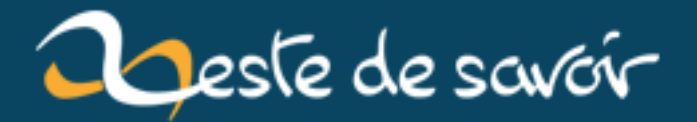

# **C++17 : les décompositions entrent en scène !**

**15 janvier 2019**

# **Table des matières**

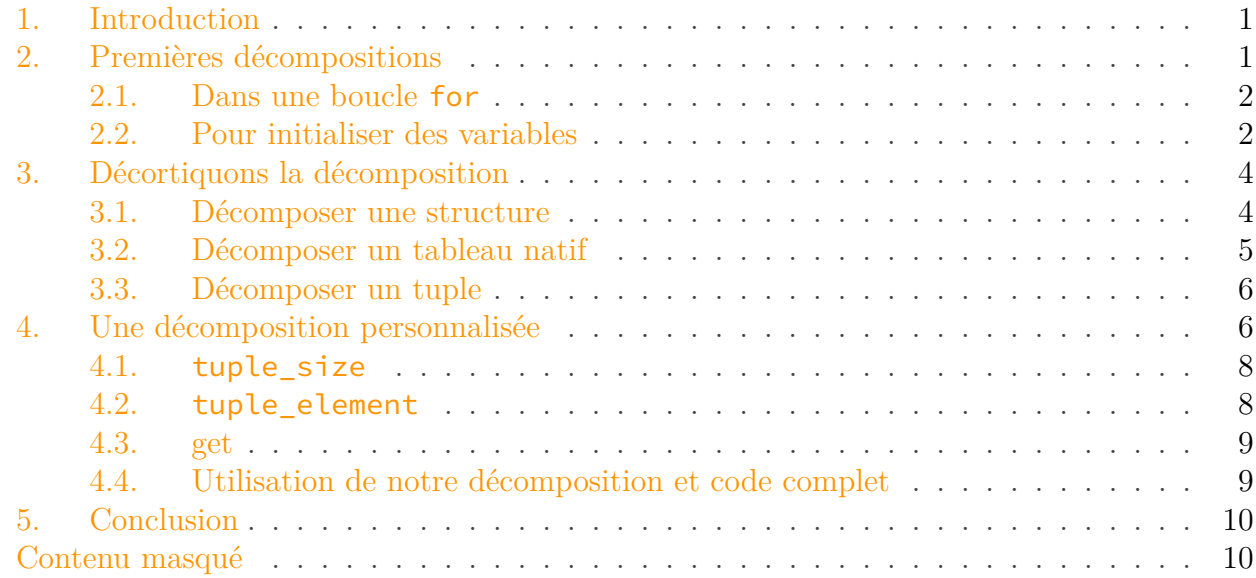

## <span id="page-2-0"></span>**1. Introduction**

Une des nouveautés importantes du C++17 est la décomposition, ou *« structured bindings »* selon le terme utilisé dans le standard. Je nous propose d'en faire le tour car cela va fortement changer les habitudes. En effet cela balaye entre autres une limitation de longue date : il est maintenant possible d'avoir de multiples valeurs en retour de fonction sans que cela soit trop verbeux.

# <span id="page-2-1"></span>**2. Premières décompositions**

Prenons comme exemple un dictionnaire qui indique les villes en fonction de l'année où une organisation française très connue<sup>[1](#page-2-1)</sup> y a fait son congrès.

```
1 using Year = int;
2 \mid \text{using City} = \text{std::string};3 \mid std::map < Year, City> dictio = {
4 {1895, "Limoges"},
5 {1896, "Tours"},
```
<sup>1.</sup> Vous gagnez un point Pelloutier si vous devinez laquelle !

```
6 {1897, "Toulouse"},
7 {1898, "Rennes"},
8 {1900, "Paris"},
9 {1902, "Montpellier"},
10 {1904, "Bourges"},
11 {1906, "Amiens"}
12 \};
```
### <span id="page-3-0"></span>**2.1. Dans une boucle for**

Tout d'abord on voudrait pouvoir afficher la liste des congrès. Sans décomposition, il faudrait faire ainsi :

```
1 for(auto& entry : dictio){
2 std::cout << "In " << entry.first <<
          ", a congress took place in " << entry.second << '\n';
3 | }
```
Il n'est pas très pratique de récupérer entry, car ce n'est pas cela qui nous intéresse mais ses deux éléments [year, city] qu'on accède par entry.first et entry.second puisque entry est une std::pair<Year, City>.

Avec une décomposition, on peut directement récupérer les valeurs qui nous intéressent :

```
1 for(auto& [year, city] : dictio){
2 std::cout << "In " << year << ", a congress took place in " <<
             city \langle \cdot \cdot \cdot \cdot \cdot \rangle3 }
```
Le code est ainsi plus simple, mais également plus lisible : plutôt que des noms génériques comme first et second, on identifie directement ce que contiennent ces variables en leur donnant un nom.

### <span id="page-3-1"></span>**2.2. Pour initialiser des variables**

On souhaite maintenant pouvoir ajouter ou modifier une entrée. Pour cela on va coder une petite fonction :

```
1 void addCongress(std::map<Year, City>& dictio, Year year, City
      place) {
2 auto insertRet = dictio.insert({year, place});
```

```
3
4 std::cout << "For the year " << insertRet.first->first <<
          ", a congress ";
5
6 if(insertRet.second) {
7 std::cout << "is now registered in "
             insertRet.first->second << "." << std::endl;
8 } else {
9 std::cout << "was already registered in "
             insertRet.first->second << " and was not updated to "
             << place << "." << std::endl;
10 }
11}
```
Comme on le voit, l'utilisation du type retourné par map::insert nécessite un bon nombre de first et de second, et il est pratiquement impossible de tomber juste du premier coup en l'écrivant.

Dans ce code, insertRet est de type pair<map<Year, City>::iterator, bool> et map<Year, City>::iterator est équivalent à pair<Year, City>\*, soit deux paires imbriquées l'une dans l'autre avec des pointeurs au milieu pour rendre le tout plus distrayant — et imbuvable.

On peut donc ici aussi faire usage des décompositions pour nommer les éléments qu'on manipule par la suite. Une première fois sur la paire [iterator, bool], puis sur la paire [Year, City].

```
1 void addCongress(std::map<Year, City>& dictio, Year year, City
      place) {
2 auto [it, inserted] = dictio.insert({year, place});
3 auto const& [date, city] = *it;
4
5 std::cout << "For the year " << date << ", a congress ";
6
7 if(inserted) {
8 std::cout << "is now registered in " << city << "." <<
              std::endl;
9 } else {
10 std::cout << "was already registered in " << city <<
              " and was not updated to " << place << "." <<
              std::endl;
11 }
12 }
```
Plus d'obscurs first ou second, on sait ce qu'on manipule, le code est bien plus lisible.

#### 3. Décortiquons la décomposition

# <span id="page-5-0"></span>**3. Décortiquons la décomposition**

Après ce premier exemple qui donne une idée de l'utilité des décompositions, il est temps de voir comment elle se caractérise précisément.

Une décomposition peut déclarer exactement autant de variables que d'éléments comportés par la structure décomposée ; ni plus, ni moins.

```
1 // Les trois sont identiques
2 |auto [x, y, z] = getPosition3D();
3 auto [x, y, z](getPosition3D());
4 auto [x, y, z]{getPosition3D()};
5
6 auto position = getPosition3D();
7 auto& [a, b, c] = position;
8 auto const& [f, g, h] = position;
```
Il est possible de décomposer par valeur ou par référence, constante ou non. Attention toutefois, le const a des comportements inattendus<sup>[2](#page-5-0)</sup>. Le plus simple est d'utiliser auto& [x, y, z] si l'on souhaite décomposer par référence, et auto [x, y, z] si l'on souhaite des valeurs.

Les noms des variables déclarées ne sont pas liées au nom interne de la variable décomposée, attention donc aux erreurs d'inattention : si vous déclarez [y, x, z] au lieu de [x, y, z], le compilateur ne pourra pas voir la différence.

L'objet à décomposer peut être de trois sortes : une structure, un tableau, un tuple.

#### <span id="page-5-1"></span>**3.1. Décomposer une structure**

Le premier type est simple : il s'agit d'une structure dont tous les membres sont publics.

```
1 struct Position3D
2 \mid \{3 int x;
4 int y;
5 int z;
6 };
7
8 Position3D getPosition3D()
9 \mid \{10 return {10, 20, 30};
```
<sup>2.</sup> Le const ne s'applique pas directement à x, y, z mais à la façon dont est récupérée l'expression. Ainsi attendez-vous à des surprises si vous manipulez des références.

```
11 }
12
13 auto pos = getPosition3D();
14 auto& [x, y, z] = pos;
15 \text{ } v = 40:
16 assert(pos.y == 40);
```
Cela peut tout aussi bien être une classe dont toutes les variables membres sont en public. Cela ne fonctionne pas si la classe contient des membres privés ou protégés.[3](#page-5-1)

Si certaines variables membres sont des références, alors quelque soit la méthode de décomposition, la référence restera une référence et pointera vers le même objet.

```
1 struct MyStruct
2 \mid \{3 int a;
4 int& b;
5 };
6
7 \text{ int } i = 4;
8 MyStruct mstr{42, i};
9
10 auto [val, refer] = mstr;
11 val = 10;
12 refer = 20;
13
14 assert(mstr.a != val);
15 assert(mstr.a == 42);
16 assert(mstr.b == refer);
17 assert(mstr.b == 20);
18 assert(i == 20);
19 assert(&refer == & i);
```
### <span id="page-6-0"></span>**3.2. Décomposer un tableau natif**

i

Il est recommandé d'utiliser  $std: : array \n\mathbb{C}$  plutôt que des tableaux natifs, cela évite des tracas et permet de les manipuler avec la même facilité que les autres conteneurs.[4](#page-6-0)

Ici aussi, il est nécessaire de déclarer autant de variables qu'en contient la totalité du tableau décomposé.

<sup>3.</sup> Une [rectification rétroactive](http://www.open-std.org/jtc1/sc22/wg21/docs/papers/2018/p0969r0.pdf)  $\mathbb C$  a par la suite été adoptée pour exiger seulement que tous les membres soient accessibles dans la portée de l'utilisation de la décomposition.

<sup>4.</sup> FAQ C++ : [Pourquoi dois-je bannir les tableaux C-style et utiliser std : :array à la place ?](https://winjerome.developpez.com/langage-cplusplus/faq-erreurs-courantes/?id=bannir-tableaux-c-style-statique-utiliser-std-array) ; C++ Core Guidelines : [Prefer using STL array or vector instead of a C array](https://github.com/isocpp/CppCoreGuidelines/blob/master/CppCoreGuidelines.md#slcon1-prefer-using-stl-array-or-vector-instead-of-a-c-array)  $\mathfrak{C}$ 

 **int** pos[**3**] = {**10**, **20**, **30**}; **auto**& [x, y, z] = pos;  $3 \mid y = 40$ ; assert(pos[**1**] == **40**);

### <span id="page-7-0"></span>**3.3. Décomposer un tuple**

Il est possible de décomposer un  $std::tuple$   $\mathbb{C}$  et tout type disposant des mêmes éléments qu'un tuple (c'est le cas de [std::pair](https://en.cppreference.com/w/cpp/utility/pair)  $\mathbb{C}$  et de [std::array](https://en.cppreference.com/w/cpp/container/array)  $\mathbb{C}$  par exemple).

```
1 std::tuple<int, int, int> getPosition3D()
2 \mid \{3 return {10, 20, 30};
4 }
5
6 auto pos = getPosition3D();
7 auto& [x, y, z] = pos;
8 y = 40;
9 assert(std::get<1>(pos) == 40);
```
Qu'il s'agisse d'une vraie structure ou d'un tuple, la décomposition s'utilise de façon identique, on peut passer de l'un à l'autre de façon transparente.

```
1 using namespace std::literals;
2
3 auto bookmark = std::make_tuple("https://zestedesavoir.com"s,
      "Zeste de Savoir"s, 30);
4 // Le type déduit de `bookmark` est donc `std::tuple<std::string,
      std::string, int>`
5
6 auto& [url, title, visits] = bookmark;
7 ++visits;
8 assert(std::get<2>(bookmark) == 31);
```
# <span id="page-7-1"></span>**4. Une décomposition personnalisée**

De la même façon qu'une décomposition peut s'appliquer sur un std::tuple ou un std::pair, il est possible de créer ses propres classes à décomposer.

#### 4. Une décomposition personnalisée

Il n'est pas nécessaire de savoir créer des décompositions sur des classes pour les utiliser. Néanmoins, il peut être intéressant de comprendre comment cela fonctionne.

Prenons un exemple de Position2D qui inclue un nom optionnel. Si la position n'a pas de nom défini, elle est nommée automatiquement en fonction de sa position.

```
1 struct Position2D
2 {
3 Position2D() = default;
4 Position2D(int x, int y): x(x), y(y) {}
5 Position2D(int x, int y, std::string name): x(x), y(y),
         m_name(std::move(name)) {}
6
7 int x = 0;
8 int y = 0;
9
10 std::string getName() const
11 {
12 if(m_name.empty()){
13 relur return std::to_string(x) + " : " + std:to_string(y);14 }
15 return m_name;
16 }
17
18 private:
19 std::string m_name;
20 };
```
On cherche à décomposer par valeur (autrement cela créerait des références fantômes) :

```
1 int main()
 2 {
 3 \mid \{4 Position2D positionA {10, 20, "Player"};
 5
 6 \blacksquare auto \lbrack x, y, \text{ name} \rbrack = positionA;
 7 assert(name == "Player");
 8 }
 9 \mid \cdot \cdot \cdot \cdot \cdot10 Position2D positionB {10, 20};
11
12 \vert auto \vert x, y, \text{ name} \vert = positionB;
13 \vert assert(name == "10:20");
14 }
15 }
```
#### 4. Une décomposition personnalisée

Il nous faut maintenant définir trois choses pour que la décomposition soit possible :

- la classe tuple  $size$  doit être spécialisée pour indiquer la taille de la décomposition ;
- la classe tuple element doit être spécialisée pour indiquer le type de chacun des éléments de la décomposition ;
- la fonction get doit être spécialisée pour récupérer chaque élément.

#### <span id="page-9-0"></span>**4.1. tuple\_size**

La première étape est d'indiquer la taille de la décomposition. Pour cela, on va spécialiser std::tuple\_size. C'est un des rares cas où il est autorisé d'ajouter quelque chose dans le namespace std.

```
1 namespace std {
2 template<> class tuple_size<::Position2D>: public
          integral_constant<size_t, 3> {};
3 }
```
L'expression std::tuple\_size<Position2D>::value vaut maintenant 3.

i

À noter l'usage de ::Position2D pour préciser qu'il s'agit de la classe Position2D qui se trouve dans l'espace de nom global, et non pas de std: : Position2D. Si votre classe est dans un namespace malib, faites bien attention à refermer votre namespace avant de déclarer la spécialisation, autrement vous allez créer une classe malib::std::tuple\_size et vous arracher les cheveux pour comprendre pourquoi votre code ne compile pas.

#### <span id="page-9-1"></span>**4.2. tuple\_element**

C'est le même principe pour std::tuple\_element que nous allons spécialiser pour renseigner le type de chaque élément de la décomposition.

```
1 namespace std {
2 template<> class tuple_element<0, ::Position2D>{ public: using
          type = int; };
3 template<> class tuple_element<1, ::Position2D>{ public: using
          type = int; };
4 template<> class tuple_element<2, ::Position2D>{ public: using
          type = std::string; };
5 }
```
std::tuple\_element<0, Position2D>::type vaut maintenant int ;

std::tuple\_element<1, Position2D>::type vaut maintenant int;

std::tuple\_element<2, Position2D>::type vaut maintenant std::string.

Même remarque que précédemment.

#### <span id="page-10-0"></span>**4.3. get**

 $\dot{\mathbf{z}}$ 

La dernière étape, spécialiser la fonction get pour récupérer chaque élément. Contrairement aux précédents, elle doit être dans le même espace de nom que notre Position2D.

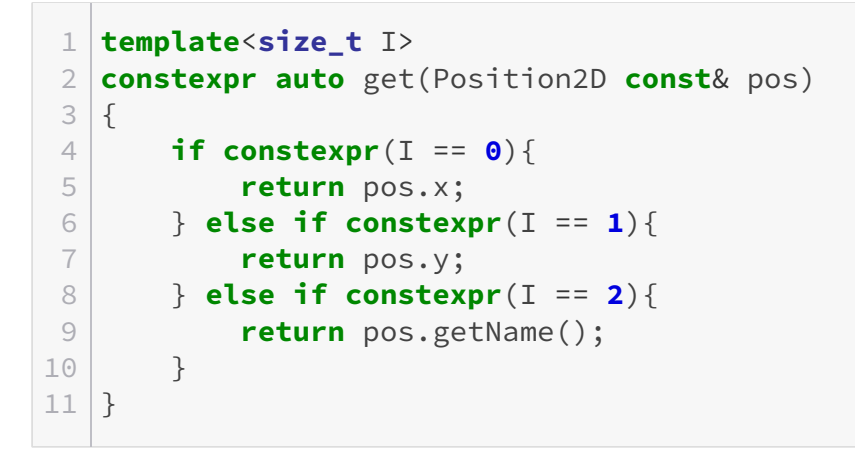

Le paramètre template I indique l'élément que l'on souhaite récupérer. Avec une série de if constexpr, on retourne la valeur appropriée.

On peut maintenant faire int y = get<1>(maPosition); pour récupérer la composante Y de maPosition.

## i

Cela fonctionne aussi si la fonction get() est membre de la classe Position2D, on pourra faire maPosition.get<1>() pour obtenir la position en Y.

### <span id="page-10-1"></span>**4.4. Utilisation de notre décomposition et code complet**

Nous voici au bout de notre décomposition !

On peut par exemple l'utiliser dans une boucle for :

```
1 std::vector<Position2D> positions = {
2 {10, 20},
3 {30, 40, "Door"},
```
#### 5. Conclusion

```
4 {50, 60},
5 {70, 80, "Window"}
6 };
7
8 for(auto [x, y, name] : positions){
9 std::cout << "{" << x << ", " << y << "} is named " <<
          std::quoted(name) << '\n';
10 }
```
i

[std::quoted\(name\)](https://en.cppreference.com/w/cpp/io/manip/quoted)  $\sigma$  permet de mettre facilement le nom entre guillemets (et de gérer les cas particuliers où il y a des guillemets dans le nom par exemple).

<span id="page-11-3"></span>Enfin voici le code complet :

```
Contenu masqué n°1
```
# <span id="page-11-0"></span>**5. Conclusion**

Nous avons fait le tour des décompositions. On ne crée pas une décomposition personnalisée tous les matins, la plupart du temps on peut se contenter d'utiliser celles qui existent déjà. C'est très bien comme cela puisque l'objectif est de faciliter l'usage et la lisibilité du C++ .

## <span id="page-11-1"></span>**Contenu masqué**

### <span id="page-11-2"></span>**Contenu masqué n°1**

```
1 #include <iostream>
2 #include <iomanip>
3 #include <cassert>
4 \mid \text{finclude} <tuple>
5 #include <vector>
6 #include <string>
7
8 struct Position2D
9 \mid f10 Position2D() = default;
11 Position2D(int x, int y): x(x), y(y) {}
12 Position2D(int x, int y, std::string name): x(x), y(y),
           m_name(std::move(name)) {}
```

```
13
14 int x = 0;
15 int y = 0;
16
17 std::string getName() const
18 {
19 if(m_name.empty()){
20 relur return std::to_string(x) + ":" + std::to_string(y);
21 }
22 return m_name;
23 }
24
25 private:
26 std::string m_name;
27 };
28
29 namespace std {
30 template<> class tuple_size<::Position2D>: public
          integral_constant<size_t, 3> {};
31 template<> class tuple_element<0, ::Position2D>{ public: using
          type = int; };
32 template<> class tuple_element<1, ::Position2D>{ public: using
          type = int; };
33 template<> class tuple_element<2, ::Position2D>{ public: using
          type = std::string; };
34 }
35
36 template<size_t I> constexpr auto get(Position2D const& pos)
37 | f38 if constexpr(I == 0){
39 return pos.x;
40 } else if constexpr(I == 1){
41 return pos.y;
42 } else if constexpr(I == 2){
43 return pos.getName();
44 }
45 }
46
47 int main(){
48 {
49 Position2D positionA{10, 20, "Player"};
50
51 \vert auto \vert x, y, \text{ name} \vert = positionA;
52 assert(name == "Player");
53 }
54 {
55 Position2D positionB{10, 20};
56
57 \vert auto \vert x, y, \text{ name} \vert = positionB;
58 assert(name == "10:20");
```
#### Contenu masqué

```
59 }
60
61 std::vector<Position2D> positions = {
62 {10, 20},
63 {30, 40, "Door"},
64 {50, 60},
65 {70, 80, "Window"}
66 };
67
68 for(auto [x, y, name] : positions){
69 std::cout << "{" << x << ", " << y << "} is named " <<
            std::quoted(name) << '\n';
70 }
71 }
```
Listing  $1 -$  [Exécuter dans Wandbox](https://wandbox.org/permlink/TvKXqMRgVTGcp9sj)  $\mathbb{C}^2$ 

[Retourner au texte.](#page-11-3)